#### <<AutoCAD 2009

 $<<$ AutoCAD 2009

- 13 ISBN 9787508379715
- 10 ISBN 7508379713

出版时间:2009-4

页数:223

PDF

更多资源请访问:http://www.tushu007.com

### <<AutoCAD 2009

### $\mathop{\rm AutoCAD}\nolimits$ "  $\wedge$  AutoCAD" AutoCAD AutoCAD2009  $9$  ,  $3$  ,  $8$ Auto CAD 2009  $9$  $\mathsf {AutoCAD}$ Auto CAD 2009 Step—by Step

 $\alpha$ 

*Page 2*

### <<AutoCAD 2009

AutoCAD 2009<br>9 8 AutoCAD

,  $w = w$ 

AutoCAD 2009

 $9$ 

 $\mathop{\rm AutoCAD}\nolimits$ 

# <<AutoCAD 2009

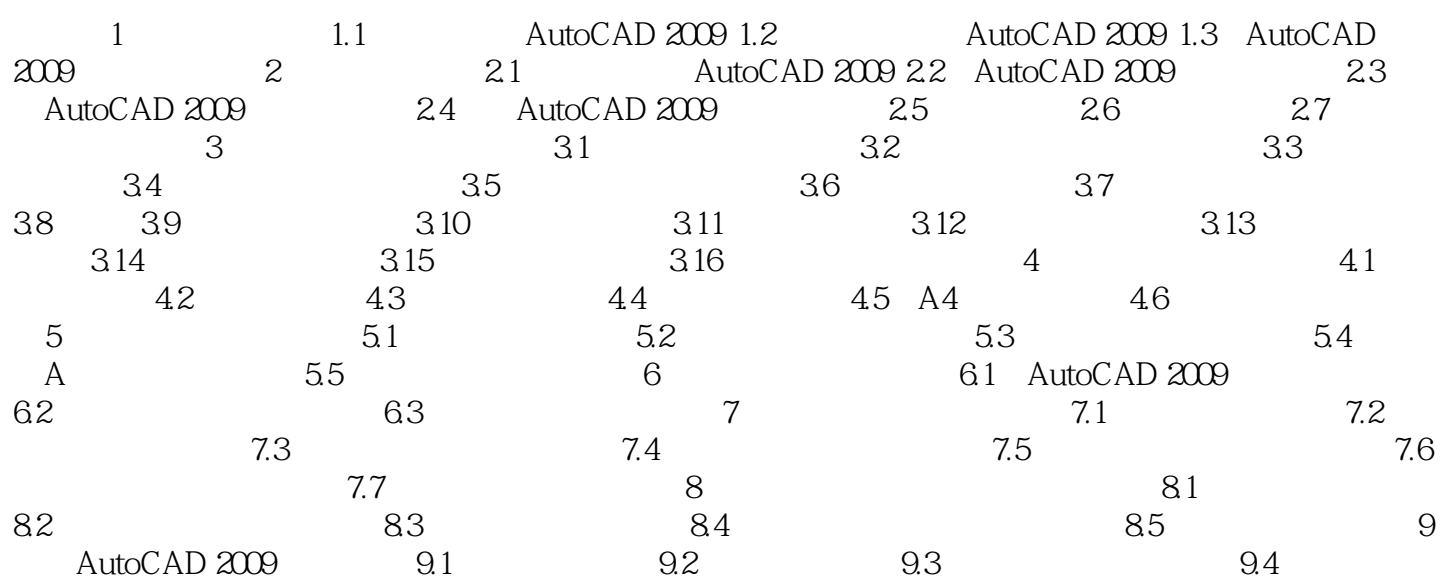

# <<AutoCAD 2009

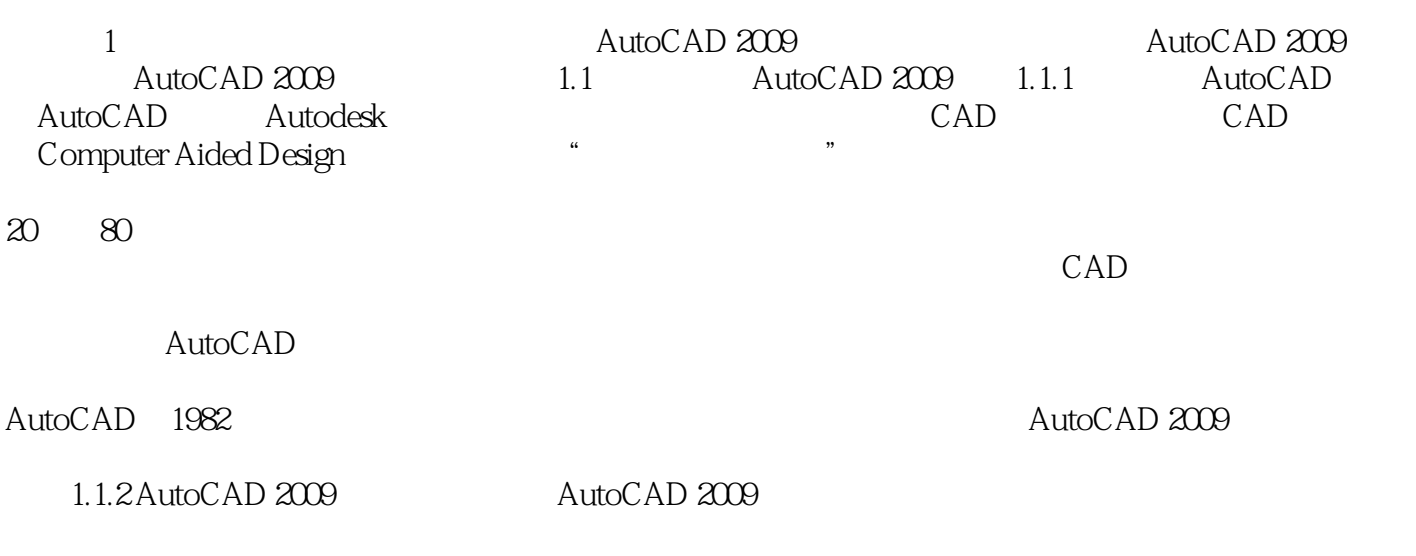

……

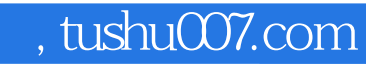

# <<AutoCAD 2009

本站所提供下载的PDF图书仅提供预览和简介,请支持正版图书。

更多资源请访问:http://www.tushu007.com